**Encoder Tool Crack With License Code PC/Windows**

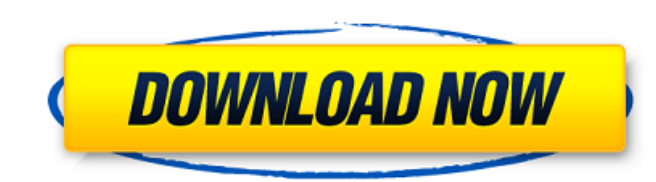

## **Encoder Tool Download**

Algorithm AES-192 AES-256 Base64 BZip2 Blowfish CrLf Crc32 Crc32A Gzip Hmac-Sha1 Hmac-Sha256 Html Html4 Iconv IfSigned Json LZMA LZW Properties Text Text2 XIs XIsx Xml Xml2 Write Inversion encoding.Delete encoding.Undefine SREEK encoding.MACCE encoding.NO\_BOM encoding.PANGLISH encoding.PRUNED encoding.SHIFT\_JIS\_encoding.SHIFT\_JIS\_2 encoding.UNKNOWN encoding.Bytes encoding.UTF8 encoding.Unknown Language and Common Names: Algorithm Name Descri accopation AES192 AES ARS encryption AES256 AES 256 AES 256 AES encryption Base64 Base64 Base64 Base64 Base64 Base64 encoding Base64 encoding Base64 encoding Base64 encoding Base64 encoding Base64 Base64 Base64 encoding Ba CRC32 checksum Crc32A Crc32A CRC32 checksum Crc32PROG Crc32PROG Crc32 checksum Crc32A PROG

# **Encoder Tool [Win/Mac]**

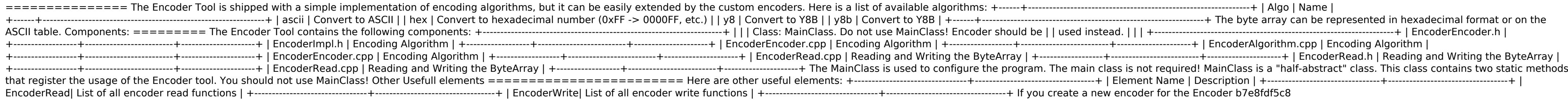

### **Encoder Tool Free 2022 [New]**

Features: - JavaScript Encoder - Java Encoder - Python Encoder - Maven Encoder - Maven + Report generation - Golang Encoder - PHP Encoder - Go Encoder v.1.0.0 [NOT RECOMMENDED] -... More Info: ... Python Package to use SOA class for writing and reading geospatial data that can be serialized in GEOPACK format. When using a SOAP web service based on the GEOPACK format, you may use GEOPACK library More Info: ... Dictionary Service for Python In Python implementation of the DICT protocol. It allows developers to use the DICT protocol to store and retrieve data in a dictionary form. The service is designed to be used within the Python scripting language. Features: configurations - easy to setup and deploy server More Info: More Info: ... University of Waterloo's example models Description: The University of Waterloo's (UoW) Example Models contain several models created by the facult (SCS). This repository is located at The Example Models contain data and tutorials, code and instructions on how to use and modify the model, and how to apply them to an NLP assignment. Many of these models are open source for educational or other purposes, but please attribute to the UoWCS and credit the original authors, in the manner of these links: ... Probabilistic Machine Translation (PMLT) is a new approach to machine translation, whi translators. It is based on the probabilistic framework developed in Statistical Machine Translation, where translation probabilities are expressed as probabilities over possible translation hypotheses. It is developed and

The Encoder Tool lets you encode a text or a byte array into another format. The Encoder Tool can encode a text or a byte array directly into an xml file, a hex file or a binary file. The Encoder Tool supports ogg and lame Tool you just need to select the input format from the combo box, put the required encoding parameters, and click the Start button. For instance: Input: TEXT INPUT => byte array OUTPUT byte array INPUT => byte array OUTPUT or lame format: 1. Put the input file path 2. Put the required output files 3. Put the encoding parameters: compression, packet size, bitrate, channels, vorbis/lame-preset (available presets). Example: To encode a text int required encoding parameters: compression, packet size, bitrate, channels, vorbis/lame option, vorbis/lame-preset (available presets). Usage examples: Input: A text input: A text input file 2. Enter the path where you want to be encoded and put the required parameters: compression, packet size, bitrate, channels, vorbis/lame option, vorbis/lame-preset (available presets). Examples: Input: 1. Enter the path where you have stored the input fil the format to be encoded and put the required parameters: compression, packet size, bitrate, channels, vorbis/lame option, vorbis/lame-preset (available presets). Output: To encode a text into ogg format: 1. Put the input parameters: compression, packet size, bitrate

#### **What's New In?**

## **System Requirements:**

RAM: Requires at least 1 GB RAM on all supported operating systems. RAM is required to run most of the tools. We recommend at least 4 GB RAM. GPU: The game requires a minimum of 64-bit DirectX 9-compatible graphics card. T for minimum requirements License: No license is required to play the game. We recommend you buy the game if you are interested.

<https://aglgamelab.com/wp-content/uploads/2022/07/deanval.pdf> [https://changehealthfit.cz/wp-content/uploads/2022/07/Musical\\_Palette\\_\\_Melody\\_Composing\\_Tool\\_Crack\\_WinMac.pdf](https://changehealthfit.cz/wp-content/uploads/2022/07/Musical_Palette__Melody_Composing_Tool_Crack_WinMac.pdf) <https://startpointsudan.com/index.php/2022/07/04/aquarella-crack-with-full-keygen-free-latest/> [https://travelwithme.social/upload/files/2022/07/6u3yGINgjueeTY2pzK1q\\_04\\_1971b9667b789e01607fa01f790d3833\\_file.pdf](https://travelwithme.social/upload/files/2022/07/6u3yGINgjueeTY2pzK1q_04_1971b9667b789e01607fa01f790d3833_file.pdf) <https://portal.kinghealthassoc.com/system/files/webform/Bell-Ross-BR-0192-Yellow.pdf> <https://laculinaria.de/xstar-radio-chrome-crack-free-x64-updated-2022/> <https://virtual.cecafiedu.com/blog/index.php?entryid=4651> <https://cervo.ulaval.ca/en/system/files/webform/aviscript.pdf> [https://www.kitteryme.gov/sites/g/files/vyhlif3316/f/uploads/appointment\\_application\\_for\\_town\\_boards\\_-\\_january\\_2021-\\_fillable.pdf](https://www.kitteryme.gov/sites/g/files/vyhlif3316/f/uploads/appointment_application_for_town_boards_-_january_2021-_fillable.pdf) <https://sinhgadroad.com/advert/sofeggio-mixer-crack-full-version-pc-windows/> [https://thefuturegoal.com/upload/files/2022/07/KZgdATVxSQ3mnW9IN4ZK\\_04\\_50bf079d5e4e9ffb1ec4aa47402ce900\\_file.pdf](https://thefuturegoal.com/upload/files/2022/07/KZgdATVxSQ3mnW9IN4ZK_04_50bf079d5e4e9ffb1ec4aa47402ce900_file.pdf) <https://irabotee.com/wp-content/uploads/2022/07/nacrei.pdf> <https://pes-sa.com/sites/default/files/webform/database-modeling-excel.pdf> [https://www.miomiojoyeria.com/wp-content/uploads/2022/07/XPath\\_Visualiser\\_\\_Torrent\\_MacWin.pdf](https://www.miomiojoyeria.com/wp-content/uploads/2022/07/XPath_Visualiser__Torrent_MacWin.pdf) <http://gatiwal.yolasite.com/resources/SQLiteConverter-Crack--Free-Download.pdf> <https://www.canoeoutfitters.com/sites/default/files/webform/turn-your-plr-websites-into-a-cash-machine.pdf> <https://www.vakantiehuiswinkel.nl/advanced-data-import-for-rad-studio-vcl/> <https://www.cameraitacina.com/en/system/files/webform/feedback/advanced-run.pdf> [https://www.myai-world.com/wp-content/uploads/2022/07/Creative\\_Cards.pdf](https://www.myai-world.com/wp-content/uploads/2022/07/Creative_Cards.pdf) <https://bucatarim.com/gmdh-streamline-3-0-1-crack-download-3264bit-latest-2022/>